### Iterators and Generators

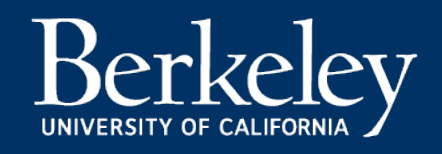

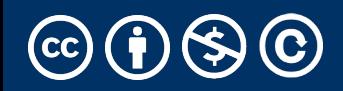

### Announcements

- [Ants out!](https://www.youtube.com/watch?v=nmgFG7PUHfo)
- Check out Review & Exam Prep Sections
	- times have moved a bit due to low attend
- Reminder: No class/OH/reviews on Friday
- (random) Cool YouTube Video
	- https://www.youtube.com/watch?v=nmg
	- Signal Processing / History / Algorithmic O

### Today & Next Lecture

- •Sequences vs Iterables
- •Using iterators without generating all the data
- •Magic methods
	- $\cdot$  \_\_next\_\_
	- $\cdot$  \_\_iter
- •Generator concept
	- •Generating an iterator from iteration with yield
- •Iterators the iter protocol
- getitem protocol
- •Is an object iterable?
- •Lazy evaluation with iterators

### Iterators & Genators

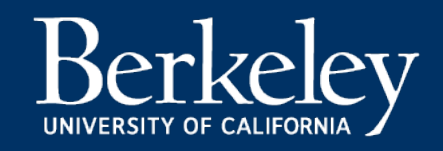

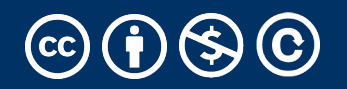

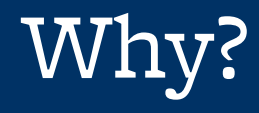

- Iterators and similar patterns exist in many languages
	- We'll see more examples when we work with SQL
- Often times, with large data we can't compute a result immediately.
	- What if we have infinite data?
- A template for iteration makes solving (some) problems *easy.*

### Review: Why Object-Oriented Design?

- •Approach creation of a class as a design problem
	- •Meaningful behavior => methods [& attributes]
	- •ADT methodology
	- •What's private and hidden? vs What's public?
- Design for composition:
	- Use consistent patterns to solve problems more easily.
- •Anticipate exceptional cases and unforeseen problems
	- •try … catch
	- •raise / assert

### Review: What is a sequence? [Docs]

- Sequence is an "ordered set"
	- list
	- tuples
	- ranges
	- strings
- Some common operations:
	- Slicing syntax: data [1:3]
	- Membership: 'cs88' in courses
	- Concatenation: breakfast\_foods + lunch\_f
	- Count Items: 'cs88'.count('8')

### Iterable - an object you can iterate over

- •**iterable**: An object capable of yielding its members one at a time.
- **•iterator**: An object representing a stream of data.
- •We have worked with many iterables as sequences
	- i.e. We haven't yet cared about the more generic forms.

map, filter, zip

- $\cdot$ These objects are **not** sequences.
- They are *iterables*. A "stream" of data we can iterate over.
- •Why?
	- •Can't directly slice into them.
	- •Don't know their length
- •If we want to see all the elements at once, we need to explicitly collect them, by using list() or tuple()

### Using an iterator

```
data = map(lambda x: x \star x, range(5))
# Iterate with for loops
for num in data:
     print(num)
```

```
data = map(lambda x: x \star x, range(5))
next(data) # returns 0
next(data) # returns 1 …
next(data) # eventually raises StopIteration error
```
### How do for, list, tuple Work?

- Python's built in tools *use* the iterator pattern to work!
- for internally calls next() repeatedly
- list() internally calls repeatedly
- They handle the stop condition, adding to a list, etc.

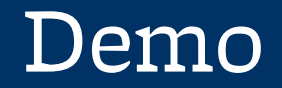

### Generator Expressions

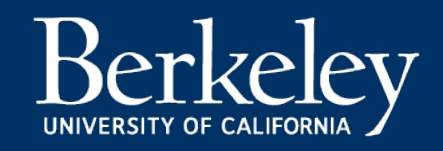

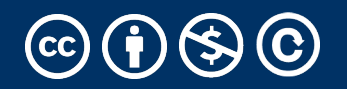

#### Generator Expressions

- We've used them as list comprehensions
- Generator Expressions return iterators
	- access items by calling next()
- An expression which computes its values on demand
- Can be used in place of many sequences, like in for loops, map, etc.

$$
\Rightarrow \Rightarrow \text{nums} = (x * x \text{ for } x \text{ in range}(20))
$$

>>> next(nums)

0

>>> next(nums)

#### 1

#### Generator Expressions and Generators

- •Calling list() works, but it builds the result in one go.
	- This loses the benefits when we have large data!
- Generator Expressions are a short-hand to make iterators
- Generators allow us to successively *generate* (get it?) the next result!

### Generator Functions

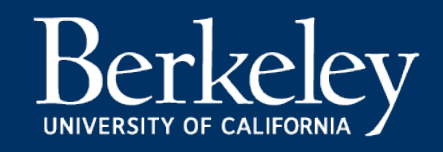

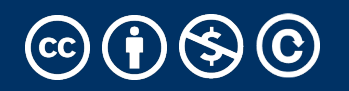

### Terminology [Docs]

#### generator

A function which returns a *generator iterato*. function except that it contains yield expres series of values usable in a for-loop or that a time with the next() function.

#### generator iterator

An object created by a generator function.

### Generators: turning iteration into an iterable

- •Generator functions use the yield keyword
- •Generator functions have no return statement, but they don't return None
	- •They *implicitly* return a generator object
- •Generator objects are *just* iterators

```
def squares(n):
     for i in range(n):
         yield (i*i)
```
### Spongebob Case

```
def spongebob_case(text):
     caps = True
     for letter in text:
          if caps:
              yield letter.upper()
         else:
              yield letter.lower()
          caps = not caps
```
- Generate one letter at a time.
- Explore how caps changes with each iteration.

def all\_pairs(x): for item1 in x: for item2 in x: yield(item1, item2)

#### Order of Execution

- Our generator function executes until we hit yield
- Once we hit yield, execution is *paused*
- Explore this with print statements

#### **Iterators**

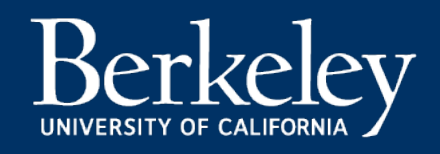

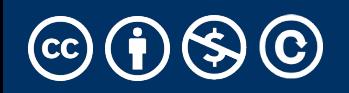

### What's an Iterator? [Docs]

### iterator

An object representing a stream of data. Re iterator's  $\_next_$ () method (or passing i function next()) return successive items ir more data are available a StopIteration instead.

### iterable

An object capable of returning its members Examples of include all sequence types and you define with an  $_i$  iter  $_i$  () method or  $_{--}$ getitem $_{--}$ () method that implements

### Next element in generator iterable

- •Iterables work because they implement some "magic methods" on them. We saw magic methods when we learned about classes,
	- $\cdot$ e.g.,  $\_\_$ init $\_\_$ ,  $\_\_$ repr $\_\_$  and  $\_\_$ str $\_\_$ .
- •The first one we see for iterables is  ${\sf 'The}$
- $\cdot$ iter() transforms a sequence into an iterator
	- Usually this is not necessary, but can be useful.

### Iterators: The iter protocol [Docs]

- $\cdot$ In order to be iterable, a class must implen
- •The iterator objects themselves are require following two methods, which together for
	- •\_iter\_: Return the iterator object itself. T both containers and iterators to be used  $\nu$ statements.

•This method returns an iterator object (which c

•\_\_next\_\_ : Return the next item from the  $\mathsf c$ no further items, raise the StopIteration example the  $\mathbf s$ 

- •Classes get to define how they are iterated over by defining these methods
	- containers (objects like lists, tuples, etc) typically define a Container class and a separate ContainterIterator class.
- Lists, Ranges, etc are *not* directly iterators
	- We cannot call next() on them.
	- However, they implement an \_\_iter\_\_ method, and list\_iterator, range\_iterator class, etc.

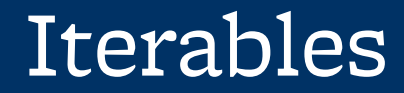

# Demo

### Building a Range Iterator

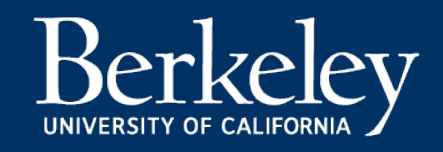

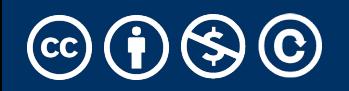

### Making a Range Iterator

- What does a range need?
	- Start value
	- Stop
	- (We'll ignore step sizes)
- keep track of the current value
- An iter method
- A next method

### Example

```
class myrange:
     def __init__(self, n):
        self.i = 0self.n = n def __iter__(self):
         return self
     def __next__(self):
         if self.i < self.n:
             current = self.i
            self.i += 1 return current
         else:
            raise StopIteration()
```
### The GetItem Protocol

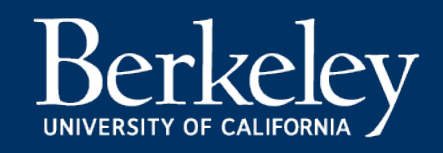

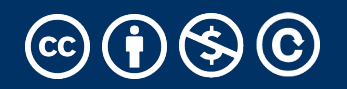

•Another way an object can behave like a sequence is indexing: Using square brackets "[ ]" to access specific items in an object.

•Defined by special method: \_\_getitem\_\_(self, i)

•Method returns the item at a given index

```
class myrange2:
   def init (self, n):
       self.n = ndef __getitem_(self, i):
       if i > = 0 and i < self.n:
           return i
       else:
           raise IndexError
   def len (self):
       return self.n
```
### Iterators and Generators Review

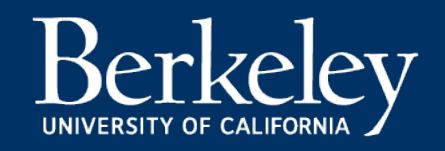

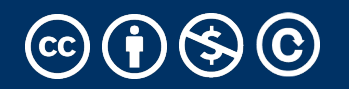

### Terms and Tools

- Iterators: Objects which we can use in a for loop
	- Anything that can be looped over!
	- Sometimes they're lazy, sometimes not!
- Generators: A shorthand way to make an iterator that uses yield
	- a function that uses yield is a *generator function*
	- a generator function returns a *generator object*
	- Generators do **not** use return
- **Sequences:** A particular type of iterable
	- They know they're length, support slicing
	- Are *not* lazy

### Type Checking

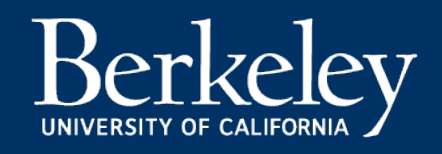

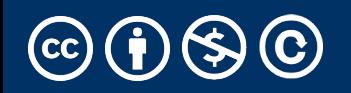

### Determining if an object is iterable

- •from collections.abc import Iterable
- •isinstance([1,2,3], Iterable)
- •This is more general than checking for any list of particular type, e.g., list, tuple, string...